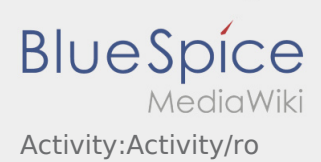

# Inhaltsverzeichnis

**[Raportați problema aplicației](https://driverappwiki.intime.de/DriverApp/index.php/App:Problem/ro)**

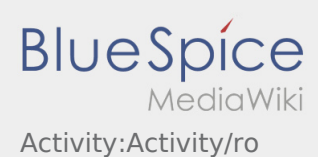

# Efectuarea transportului

In continuare veti gasi informatii importante cu privire la efectuarea unui transport.

Nu prelucrati comenzile pe aplicatie in timp ce conduceti si nu permiteti sa va distraga atentia de la trafic.

### **Start**

- **Selectati Incepe comanda , imediat ce porniti spre locul de incarcare.**
- **inTime** se bazeaza pe sosiri punctuale si fara probleme.

### **Start**

- **•** Selectati **Incepe comanda incrediated providers**, imediat ce porniti spre locul de incarcare.
- **inTime** se bazeaza pe sosiri punctuale si fara probleme.

#### Document complet

## Sosire la locul incarcarii

- Selectati **Sosire incarcare** de indata ce ati ajuns la locul incarcarii.
- Va rugam sa va inregistrati la expeditor in numele **inTime** .
- **Informatie:** Pentru o inregistrare reusita utilizati functia  [Datele comenzii,](https://driverappwiki.intime.de/DriverApp/index.php/App:Customer-info/ro) existente in aplicatie, in mai multe limbi de comunicare .
- Regulile interne din incinta fabricii, trebuie obligatoriu respectate.

## Sosire la locul incarcarii

- Selectati **Sosire incarcare** de indata ce ati ajuns la locul incarcarii.
- Va rugam sa va inregistrati la expeditor in numele **inTime** .
- **Informatie:** Pentru o inregistrare reusita utilizati functia  [Datele comenzii,](https://driverappwiki.intime.de/DriverApp/index.php/App:Customer-info/ro) existente in aplicatie, in mai multe limbi de comunicare .
- Regulile interne din incinta fabricii, trebuie obligatoriu respectate.

#### Document complet

### Efectuarea incarcarii

**K** Raportați problema aplicației raare stabilit.

**Pregatitati incarcarea daca este nevoie.** 

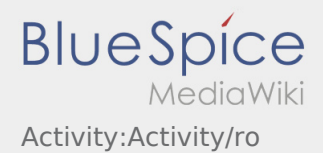

- Incarcarea va fi efectuata intotdeauna de catre expeditor. Sustineti procesul de incarcare, doar in cazul in care vi se cere.
- **Important:** Verificati daca marfa incarcata coincide in totalitate, cu informatiile primite in comanda.
- Dati click pe **Incarca effectuate** , dupa ce preluarea si [Asigurarea marfiii](https://driverappwiki.intime.de/DriverApp/index.php/Checkliste:Ladungssicherung/ro) au fost efectuate.

# Efectuarea incarcarii

- Trebuie sa va deplasati la locul de incarcare stabilit.
- Pregatiti vehiculul pentru incarcare si asistati incarcarea daca este nevoie.
- Incarcarea va fi efectuata intotdeauna de catre expeditor. Sustineti procesul de incarcare, doar in cazul in care vi se cere.
- **Important:** Verificati daca marfa incarcata coincide in totalitate, cu informatiile primite in comanda.
- Dati click pe **Incarcare effectuate** , dupa ce preluarea si [Asigurarea marfiii](https://driverappwiki.intime.de/DriverApp/index.php/Checkliste:Ladungssicherung/ro) au fost efectuate.

#### Document complet

### Pe parcursul transportului

- Porniti comanda conform informatiilor primite.
- **inTime**se bazeaza pe sosiri punctuale si fara probleme

## Pe parcursul transportului

- Porniti comanda conform informatiilor primite.
- **inTime**se bazeaza pe sosiri punctuale si fara probleme

#### Document complet

### Sosire la descarcare

- 
- Selectati **Sosire descarcare** de indata ce ati ajuns la locul descarcarii.
- Va rugam sa va inregistrati la destinatar in numele **inTime** . In caz de necesitate, prezentati  [Datele](https://driverappwiki.intime.de/DriverApp/index.php/App:Customer-info/ro)  [comenzii](https://driverappwiki.intime.de/DriverApp/index.php/App:Customer-info/ro) primite pe aplicatie .
- Regulile interne din incinta fabricii, trebuie obligatoriu respectate.

### Sosire la descarcare

- - Selectati **Sosiere de indata ce ati ajuns la locul descarcarii.**
- Va rugam sa va inregistrati la destinatar in numele **inTime** . In caz de necesitate, prezentati  [Datele](https://driverappwiki.intime.de/DriverApp/index.php/App:Customer-info/ro)

 $\mathbf{\hat{a}}$  Raportați problema aplicației **buie obligatoriu respectate.** 

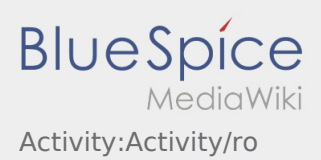

#### Document complet

## Efectuarea descarcarii

- Trebuie sa va deplasati la locul de descarcare stabilit.
- Descarcarea va fi efectuata intotdeauna de catre destinatar. Sustineti procesul de descarcare, doar in cazul in care vi se cere.
- **•** Selectati **Descarcare effectuata effectuata efectualists** of semanarea si stampilarea documentelor.

# Efectuarea descarcarii

- Trebuie sa va deplasati la locul de descarcare stabilit.
- Descarcarea va fi efectuata intotdeauna de catre destinatar. Sustineti procesul de descarcare, doar in cazul in care vi se cere.
- Selectati **Descarcare efectuata** dupa predarea marfii, semnarea si stampilarea documentelor.

#### Document complet

# Timp de conducere/ Pauza de odihna

- Va rugam sa cautati un loc de parcare autorizat , pentru efectuarea pauzei de odihna. Selectati **Incepe pauza** pe aplicatie.
- Va rugam sa folositi pauza pentru odihna.
- Selectati **Incheie pauza** , inainte sa porniti urmatoarea comanda.

# Timp de conducere/ Pauza de odihna

- Va rugam sa cautati un loc de parcare autorizat , pentru efectuarea pauzei de odihna. Selectati **Incepe pauza** pe aplicatie.
- Va rugam sa folositi pauza pentru odihna.
- Selectati **Incheie pauza** , inainte sa porniti urmatoarea comanda.

#### Document complet

### Asteptare

Selectati **Sosiere la punctul intermediar intervedierati** de indata ce ati ajuns la locul stabilit, pentru a astepta urmatoarea comanda de transport.

**K** [Raportați problema aplicației](https://driverappwiki.intime.de/DriverApp/index.php/App:Problem/ro)

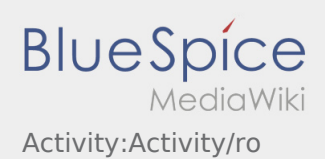

# Asteptare

Selectati **Sosire la punctul intermediar** de indata ce ati ajuns la locul stabilit, pentru a astepta urmatoarea comanda de transport.

#### Document complet

# Retur planificat

Selectati **Inchide comanda** daca ati ajuns la locul stabilit. • Va rugam sa aveti in vedere, faptul ca, puteti **Inchide comanda comanda comanda comanda** doar in momentul in care va aflati in

# Retur planificat

apropiere de destinatia finala.

- Selectati **Inchide comanda** daca ati ajuns la locul stabilit.
- Va rugam sa aveti in vedere, faptul ca, puteti **Inchide comanda comanda comanda comanda** doar in momentul in care va aflati in apropiere de destinatia finala.

#### Document complet

### Vama

- La transportul marfurilor care presupun efectuarea procedurilor vamale, este esential sa se acorde atenție cerintelor speciale.
- Daca intampinati probleme sau aveti intrebari contactati de indata **inTime** .

#### Vama

- La transportul marfurilor care presupun efectuarea procedurilor vamale, este esential sa se acorde atenție cerintelor speciale.
- Daca intampinati probleme sau aveti intrebari contactati de indata **inTime** .

#### Document complet

### **K** Raportați problema aplicatiei